# **H310M S2H 2.0** ユーザーズマニュアル 改版 1001

12MJ-H31S2H2-1001R

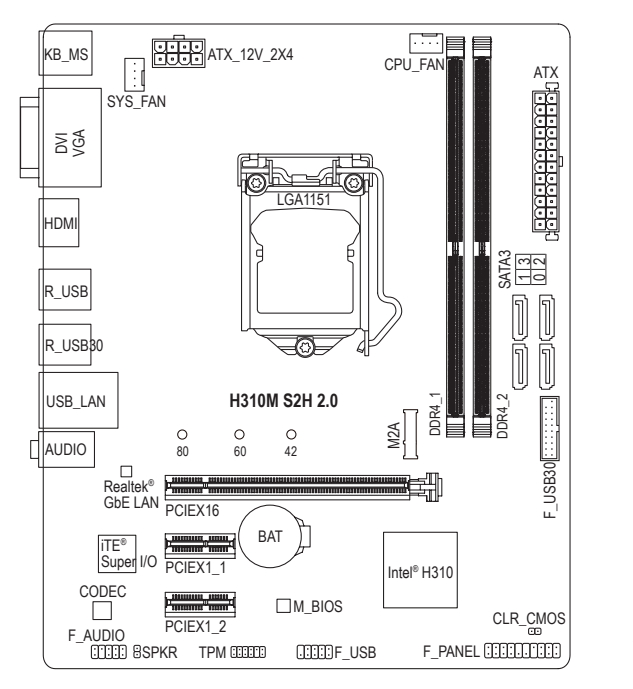

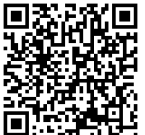

製品の詳細については、 GIGABYTE のWebサイトにア クセスしてください。

# **ボックスの内容**

- 5 H310M S2H 2.0 マザーボード
- ☑ マザーボードドライバディスク ☑ SATAケーブル (x2)
- ☑ ユーザーズマニュアル □ I/O シールド
- \* 上記、ボックスの内容は参照用となります。実際の同梱物はお求めいただいた製品パッケージによ り異なる場合があります。

ハードウェアのインストール、BIOSの設定、およびドライバのインストールに関する詳 細な情報については、GIGABYTEのWebサイトにアクセスしてください。

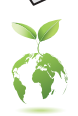

地球温暖化の影響を軽減するために、本製品の梱包材料はリサイクルおよび再使用 可能です。GIGABYTEは、環境を保護するためにお客様と協力いたします。

## **背面パネルのコネクター**

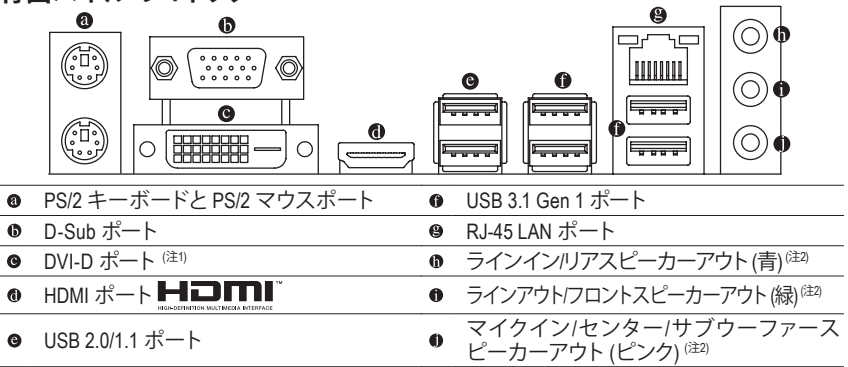

(注1) DVI-D ポートは、変換アダプタによる D-Sub 接続をサポートしていません。

7.1チャンネルオーディオを有効にするには、HDフロントパネルオーディオモジュールを使用して、 オーディオドライバを通してマルチチャンネルオーディオ機能を有効にする必要があります。

# **CPU を取り付ける**

- CPU を取り付ける前に次のガイドラインをお読みください:
- 
- マザーボードが CPU をサポートしていることを確認してください。<br>- (最新の CPU サポートリストについては、GIGABYTE の Web サイトにアクセスしてください。) • ハードウェアが損傷する原因となるため、CPUを取り付ける前に必ずコンピュータのパワーをオ
- フにし、コンセントから電源コードを抜いてください。<br>• CPU のピン 1 を探します。CPU は間違った方向には差し込むことができません。<br>• CPU の表面に熱伝導グリスを均等に薄く塗ります。
- 
- CPU クーラーを取り付けずに、コンピュータのパワーをオンにしないでください。CPU が損傷す る原因となります。
- CPUの仕様に従って、CPUのホスト周波数を設定してください。ハードウェアの仕様を超えたシス テムバスの周波数設定は周辺機器の標準要件を満たしていないため、お勧めできません。標準 仕様を超えて周波数を設定したい場合は、CPU、グラフィックスカード、メモリ、ハードドライブな どのハードウェア仕様に従ってください。

# **メモリ/拡張カードの取り付け**

メモリ/拡張カードを取り付ける前に次のガイドラインをお読みください:

- マザーボードがメモリをサポートしていることを確認してください。同じ容量、ブランド、速度、お よびチップのメモリをご使用になることをお勧めします。(サポートされる最新のメモリ速度とメ
- モリモジュールについては、GIGABYTEのWebサイトを参照ください。)<br>• 拡張カードがマザーボードをサポートしていることを確認してください。拡張カードに付属する マニュアルをよくお読みください。
- ハードウェアが損傷する原因となるため、メモリ/拡張カードを取り付ける前に必ずコンピュータ
- のパワーをオフにし、コンセントから電源コードを抜いてください。 メモリモジュールは取り付け位置を間違えないようにノッチが設けられています。メモリモジュ ールは、一方向にしか挿入できません。メモリを挿入できない場合は、方向を変えてください。

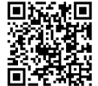

**ドライバのインストール**<br>回流離回 「Xpress Install」はシフ<br>澄流開 をリストアップします<br>愛遊開 のドライバをインス 「Xpress Install」はシステムを自動的にスキャンし、インストールに推奨されるすべてのドライバ をリストアップします。**Xpress Install** ボタンをクリックすると、IXpress Install」が選択されたすべて<br>のドライバをインストールします。または、矢印 <mark>paranal</mark> アイコンをクリックすると、必要なドライ バを個別にインストールします。

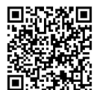

**REDUCE A RED** 

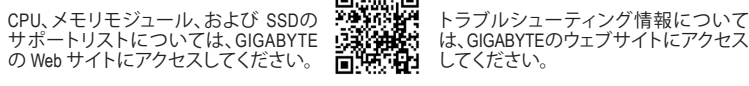

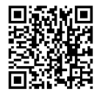

▣ ハードウェア取り付けに関する詳細に 3. ついては、GIGABYTE の Web サイトに アクセスしてください。 m.

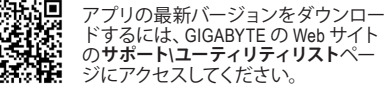

#### **規制に関する注意**

この文書は、当社の書面による許可なしにコピーできません、また内容を第三者への開示や不 正な目的で使用することはできず、違反した場合は起訴されることになります。当社はここに記 載されている情報は印刷時にすべての点で正確であるとします。しかしこのテキスト内の誤りま たは脱落に対してGIGABYTEは一切の責任を負いません。また本文書の情報は予告なく変更す ることがありますが、GIGABYTE社による変更の確約ではありません。

#### **環境を守ることに対する当社の約束**

高効率パフォーマンスだけでなく、すべてのGIGABYTEマザーボードはRoHS (電気電子機器に関 する特定有害物質の制限)とWEEE (廃電気電子機器)環境指令、およびほとんどの主な世界的安 全要件を満たしています。環境中に有害物質が解放されることを防ぎ、私たちの天然資源を最 大限に活用するために、GIGABYTEではあなたの「耐用年数を経た」製品のほとんどの素材を責 任を持ってリサイクルまたは再使用するための情報を次のように提供します。

#### **RoHS(危険物質の制限)指令声明**

GIGABYTE製品は有害物質(Cd、Pb、Hg、Cr+6、PBDE、PBB)を追加する意図はなく、そのような物 質を避けています。部分とコンポーネントRoHS要件を満たすように慎重に選択されています。 さらに、GIGABYTEは国際的に禁止された有毒化学薬品を使用しない製品を開発するための 努力を続けています。

### **WEEE(廃電気電子機器)指令声明**

GIGABYTEは2002/96/EC WEEE(廃電気電子機器)の指令から解釈されるように国の法律を満た しています。WEEE指令は電気電子デバイスとそのコンポーネントの取り扱い、回収、リサイク ル、廃棄を指定します。指令に基づき、中古機器はマークされ、分別回収され、適切に廃棄され る必要があります。

#### **WEEE記号声明**

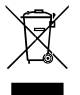

以下に示した記号が製品にあるいは梱包に記載されている場合、この製品を他の廃 棄物と一緒に廃棄してはいけません。代わりに、デバイスを処理、回収、リサイクル、廃 棄手続きを行うために廃棄物回収センターに持ち込む必要があります。廃棄時に廃 機器を分別回収またはリサイクルすることにより、天然資源が保全され、人間の健康 と環境を保護するやり方でリサイクルされることが保証されます。リサイクルのために

廃機器を持ち込むことのできる場所の詳細については、最寄りの地方自治体事務所、家庭ごみ 廃棄サービス、また製品の購入店に環境に優しい安全なリサイクルの詳細をお尋ねください。

- ◆ 電気電子機器の耐用年数が過ぎたら、最寄りのまたは地域の回収管理事務所に「戻し」リサ イクルしてください。
- 耐用年数を過ぎた製品のリサイクルや再利用についてさらに詳しいことをお知りになりたい 場合、製品のユーザーマニュアルに記載の連絡先にお問い合わせください。できる限りお客 様のお力になれるように努めさせていただきます。

最後に、本製品の省エネ機能を理解して使用し、また他の環境に優しい習慣を身につけて、本 製品購入したときの梱包の内装と外装(運送用コンテナを含む)をリサイクルし、使用済みバッ テリーを適切に廃棄またはリサイクルすることをお勧めします。お客様のご支援により、当社は 電気電子機器を製造するために必要な天然資源の量を減らし、「耐用年数の過ぎた」製品の廃 棄のための埋め立てごみ処理地の使用を最小限に抑え、潜在的な有害物質を環境に解放せず 適切に廃棄することで、生活の質の向上に貢献いたします。

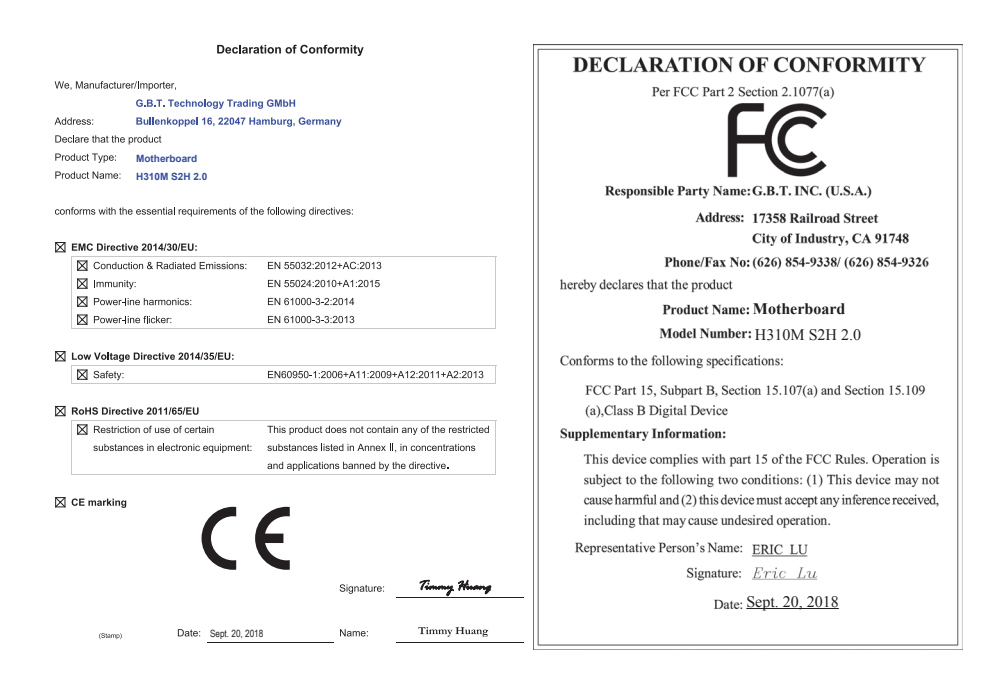

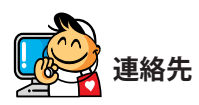

**GIGA-BYTE TECHNOLOGY CO., LTD.** アドレス: No.6, Baoqiang Rd., Xindian Dist., New Taipei City 231, Taiwan TEL: +886-2-8912-4000、FAX: +886-2-8912-4005 技術および非技術サポート(販売/マーケティング): http://esupport.gigabyte.com WEBアドレス(英語): https://www.gigabyte.com WEBアドレス(中国語): https://www.gigabyte.com/tw

# **著作権**

© 2018 GIGA-BYTE TECHNOLOGY CO., LTD.版権所有。 本マニュアルに記載された商標は、それぞれの所有者に対して法的に登録されたものです。 **免責条項** このマニュアルの情報は著作権法で保護されており、GIGABYTE に帰属します。 このマニュアルの仕様と内容は、GIGABYTE により事前の通知なしに変更されることがありま す。本マニュアルのいかなる部分も、 GIGABYTE の書面による事前の承諾を受けることなしには、いかなる手段によっても複製、コ ピー、翻訳、送信または出版することは禁じられています。 製品関連の情報は、以下の Web サイトを確認してください:

https://www.gigabyte.com/jp

**GIGABYTE**